# AutoCAD Crack (LifeTime) Activation Code Free Download 2022 [New]

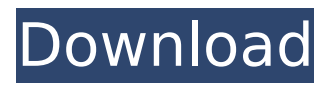

## **AutoCAD Crack+ Serial Key Free Latest**

To learn more about AutoCAD Torrent Download, please see the following articles and tutorials: Using the AutoCAD 2022 Crack Community Forums AutoCAD has a rich community of users and enthusiasts. Visit the AutoCAD User Community Forum for help and support, and other resources. The AutoCAD Discussion Forum is a discussion platform for technical information, shared resources, and news about AutoCAD. The AutoCAD Tips and Tricks forum is a place for users to share and discuss AutoCAD tips, shortcuts, and secrets. Note: The AutoCAD User Community Forum is a community of people with a shared interest in the AutoCAD software. The AutoCAD Discussion Forum is for technical discussions of AutoCAD features, enhancements, and other relevant topics. AutoCAD Overview AutoCAD is a widely used CAD software program, which can be purchased either as a stand-alone application or as a part of a suite of applications. AutoCAD is a commercial software application, with a standard monthly subscription or a perpetual license. AutoCAD 2018 can be purchased as a perpetual license on a laptop, desktop, or mobile device. Key features of AutoCAD include the following: AutoCAD Drafting The drafting features in AutoCAD are optimized for creating 2D drawings, such as floor plans, architectural diagrams, and schematic diagrams. The design-oriented features of AutoCAD include the ability to easily place objects on any location on the two-dimensional (2D) plane of the drawing and to create perpendicular and overlapping lines. AutoCAD has extensive command and editing features that enable users to create 2D drawings, floor plans, and architectural diagrams. Users can draw freehand with the Pen tool or make direct measurements with the Hand tool. The design tools include Line, Arc, Rectangle, Polyline, Circle, and Ellipse tools, which enable users to create objects, such as lines, arcs, and rectangles. The image editing features in AutoCAD include the ability to import and output images. The image editing features in AutoCAD are optimized for converting layers between different image formats. The image editing features include the ability to scale and rotate images, and to edit text and graphics in an image. AutoCAD Architecture AutoCAD Architecture includes the ability to create 3D drawings in architectural, engineering, and construction (AEC) CAD applications. AutoCAD Architecture has extensive

#### **AutoCAD License Key For Windows**

In addition to the  $C++$  class library, there are a number of scripting languages which can be used to write extensions and macros. Examples include LScript, VBA, and WinJS. For example, a solution using AutoCAD Download With Full Crack's.NET API is available in this article. In 1992, the Autodesk Product Design Suite became the first AutoCAD product to be released as a fully Object-oriented application. This release was the start of a new era for Autodesk products. The Autodesk Application Framework, which enabled application-driven development, was introduced in 1993. By 1995, ObjectARX and the Autodesk Application Framework enabled software developers to write their own applications, allowing for the development of new products and libraries which could be added to AutoCAD. ObjectARX was based on the work done at Centaur Software, which was acquired by Autodesk in 1992. Product categories With the introduction of the Autodesk Application Framework, development of stand-alone applications could occur. The AutoCAD product was initially released as an application suite. In the years following the introduction of the Autodesk Application Framework, a wide variety of applications have been developed for use within AutoCAD. A brief list of Autodesk's current AutoCAD product line is provided below: AutoCAD Architecture AutoCAD Civil 3D AutoCAD Electrical AutoCAD Map 3D AutoCAD Mechanical AutoCAD Project AutoCAD Structural Analysis AutoCAD Visual LISP History Since its beginning in 1982, AutoCAD has had an "R" in the name. The R stands for "release". By the end of 1982, version 1 of AutoCAD was released to the public. It had three main components: 2D drawing creation, 2D drawing editing, and dimensioning. It took several years of refinement and improvement before the final product was fully released in 1987, two years after the first beta version was released in 1985. It was not until 1992 that Autodesk released version 10 of AutoCAD that would be used as the basis of future releases. In 1993, the Autodesk Application Framework was introduced, which allowed for independent application development. In 1999, the first native 3D modeling application was released. It took several more years of refinement and improvement before the final product was released in 2006. Timeline of releases The timeline ca3bfb1094

## **AutoCAD**

Go to "options" and change "Sync On Drawing". Go to "Preferences" and set "Modeler Window layout" to "Automated". Set "Default drawing file location" to "User's home directory". Go to "Preferences" and set "Loading Files" to "Loading". Save settings and set "Autocad Window" to "Basic Autocad" and "Autocad Modeling - Dynamic". If you have Autocad 17.0 or higher you need "Path to model library" and "Use Net Standard version of libraries" checked. Press "Save As" and make a new file. Name the file "Desktop" and use "Create new drawing". Start Autocad and open the file you just saved. Right click on the "Desktop" and choose "Properties". In the "General" tab there is a field called "Target Location". Put in your autocad's user's home directory. It's "C:\ProgramData\Autodesk\AutoCAD\2020\ACAD.CAT". Save and you are done. Also, you can create shortcut with Autocad's command. The command is "opacad", but it is not executable. If you have autocad, you can run this command "autocad", but it will ask you "Change destination for opened files?". Choose your autocad's user's home directory. You need "Change destination for opened files" checked. Easier way You can download Autodesk Tutorials for Autocad and follow it. It's about creating a new drawing, but will not ask you the location of autocad. In the tutorial, they said you can find the location of Autocad in "Default Document" field of preferences (in previous version of Autocad). In the "Preferences" window, set "Default Document" field value to "Default Folder" and set "Save files location" to "User's home directory". Q: How do I change the color of the expander arrow in WinForms TreeView I have a treeview (on a winform) and I have an expander. I can change the background color of the expander, but I can't change the color of the arrow. How do I do this? Is there a style that I can apply to the

#### **What's New in the AutoCAD?**

When you receive feedback from a print job, markups are automatically added to the drawing. The AutoCAD Markups Assistant analyzes your markings and automatically keeps track of your feedback. You can then import that feedback into a blank drawing. Markups are easier to use because they enable you to add change requests directly to the drawing. This feature

is available for drawing files in both the CAD and PDF formats. When you generate an editable drawing file from your drawing or your printed files, an RLV file is added to the resulting drawing. With RLV files, AutoCAD remembers the drawing changes you made and enables you to share your designs with others and receive feedback without having to re-create the drawing. DesignCenter: Navigate through and access DesignCenter's options and features with ease, thanks to an improved user interface. With a faster menu and keystroke commands, you can find and access all DesignCenter features quickly. The revamped User's Guide offers a wealth of information on all the features and functions of DesignCenter. The DesignCenter dialog box can be displayed from the View toolbar or from the File menu, making it easy to find your preferred options. You can use "hot keys" to navigate DesignCenter quickly. The hot keys are key combinations that are used to quickly access the most frequently used tools in the program. DesignCenter provides a quick access feature to DesignCenter's feature manager. You can also access the latest updates for all your drawings from the welcome window of DesignCenter. Hyperlinks within your drawings make it easy to navigate through your drawing files. Hyperlinks are available in the Styles and Symbols panels in DesignCenter, and you can create hyperlinks to drawings in DesignCenter. Customizable Toolbar: A customizable toolbar gives you additional control over the functions you use most often. You can customize the toolbar and place it on the View toolbar or use it on the fly from the drawing window. The toolbar can include commands that you've saved as templates or can be customized to include any new commands you create. You can now save all the customizations you've made to the toolbar as a preset. Object browser: Find your components, dimensions, and drawings more easily in the new Object Browser window. Clicking on a drawing opens the Object Browser and displays the drawing's components and dimensions, with thumbnails. You can perform

## **System Requirements:**

Minimum: OS: Windows 10 64-bit / Windows 8.1 64-bit / Windows 8 64-bit / Windows 7 64-bit / Windows Vista 64-bit / Windows Server 2012 64-bit / Windows Server 2008 64-bit / Windows Server 2003 64-bit Processor: Intel Core 2 Duo 2.4GHz (or later) Memory: 4GB RAM Graphics: 2GB of VRAM Recommended: OS: Windows 10 64-bit / Windows 8.1 64-bit / Windows 8

<http://muzing.ru/2022/07/23/autocad-crack-with-product-key-free-download/> [https://www.prodalhy.com/wp](https://www.prodalhy.com/wp-content/uploads/2022/07/AutoCAD__Download.pdf)[content/uploads/2022/07/AutoCAD\\_\\_Download.pdf](https://www.prodalhy.com/wp-content/uploads/2022/07/AutoCAD__Download.pdf) <https://sarahebott.org/autocad-2022-24-1-updated/> <https://spaziofeste.it/wp-content/uploads/AutoCAD-95.pdf> <https://frostinealps.com/autocad-crack-with-keygen-free-download/> <https://anyjobber.com/autocad-22-0-crack-free-for-windows-2022/> <https://changehealthfit.cz/wp-content/uploads/2022/07/gaetben.pdf> <http://brotherskeeperint.com/2022/07/autocad-23-0-download-win-mac/> <http://naturopathworld.com/?p=6321> <https://enricmcatala.com/wp-content/uploads/2022/07/ergglor.pdf> <http://steelcurtain.club/wp-content/uploads/2022/07/AutoCAD-7.pdf> <https://riccardoriparazioni.it/autocad-crack-with-key-x64/speaker/> [http://thenexteverything.com/wp](http://thenexteverything.com/wp-content/uploads/2022/07/AutoCAD__Crack_With_Registration_Code_2022.pdf)[content/uploads/2022/07/AutoCAD\\_\\_Crack\\_With\\_Registration\\_Code\\_2022.pdf](http://thenexteverything.com/wp-content/uploads/2022/07/AutoCAD__Crack_With_Registration_Code_2022.pdf) <https://alafdaljo.com/autocad-download-latest/> [https://gazetabilgoraj.pl/advert/autocad-22-0-crack-torrent-for-windows](https://gazetabilgoraj.pl/advert/autocad-22-0-crack-torrent-for-windows-april-2022/)[april-2022/](https://gazetabilgoraj.pl/advert/autocad-22-0-crack-torrent-for-windows-april-2022/) <https://marketing6s.com/index.php/advert/autocad-2017-21-0-crack-2/> <https://www.incubafric.com/wp-content/uploads/2022/07/kerrett.pdf> [https://fitadina.com/2022/07/23/autocad-crack-torrent-activation-code-free](https://fitadina.com/2022/07/23/autocad-crack-torrent-activation-code-free-download-pc-windows-final-2022/)[download-pc-windows-final-2022/](https://fitadina.com/2022/07/23/autocad-crack-torrent-activation-code-free-download-pc-windows-final-2022/) [https://www.lmbchealth.com/advert/autocad-crack-free-download](https://www.lmbchealth.com/advert/autocad-crack-free-download-x64-updated-2022/)[x64-updated-2022/](https://www.lmbchealth.com/advert/autocad-crack-free-download-x64-updated-2022/) [https://www.lavozmagazine.com/advert/autocad-crack-free-download](https://www.lavozmagazine.com/advert/autocad-crack-free-download-march-2022/)[march-2022/](https://www.lavozmagazine.com/advert/autocad-crack-free-download-march-2022/)